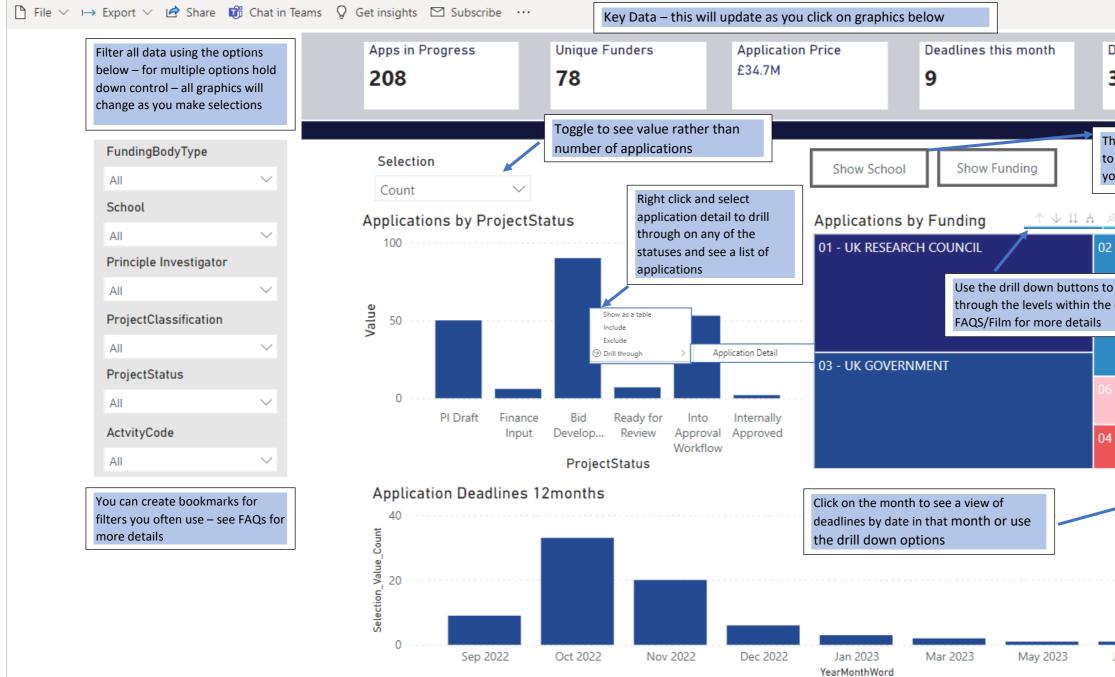

|                                                                    | 5        | $\Box \sim$ | 0 | $\square$ |
|--------------------------------------------------------------------|----------|-------------|---|-----------|
| Deadlines next r<br><b>33</b>                                      | nonth    |             |   |           |
| This will update the<br>to show application<br>you have the Facult | s by Scl | nool [if    |   |           |
| × D V 62 ···                                                       |          |             |   |           |
| 2 - UK CHARITY                                                     | 13 - C   | THER .      |   |           |
| to move<br>e data – see                                            |          |             |   |           |
|                                                                    |          |             |   |           |
|                                                                    | 08       | 3 10.       |   |           |
| 4 - UK INDUSTRY                                                    | 05<br>07 | <br>7       |   |           |
| ^ ↓ ↓ ↓                                                            | , x C    | )76         |   |           |
|                                                                    |          |             |   |           |
|                                                                    |          |             |   |           |
| Jun 2023                                                           | Sep 202  | 3           |   |           |
|                                                                    | -        |             |   |           |